Developers of high-performance scientific applications and frameworks expect tools to provide complete analysis capabilities for the advanced constructs of object-oriented languages, such as templates and namespaces. We developed an analysis infrastructure that provides this support, the

# **Program Database Toolkit**

Based on the latest EDG Front End, the Program Database Toolkit consists of the following components: the C/C++ IL Analyzer and DUCTAPE.

## **EDG Front End**

The Edison Design Group (EDG) Front End is a parser that is nearly up-to-date with the C++ standard. The Front End parses a source file, and creates an intermediate-language (IL) tree.

## **IL Analyzer**

The IL Analyzer processes the intermediate language tree, and creates another file. This file contains the highlevel "interface" of the original source. It consists of item descriptions that characterize functions and classes, including template instantiations, as well as other types, source files, namespaces, templates, and macros. This file is in "program database" (PDB) format, and can be easily and efficiently read by a programming or a scripting language.

# **Program Database Toolkit** (PDT)

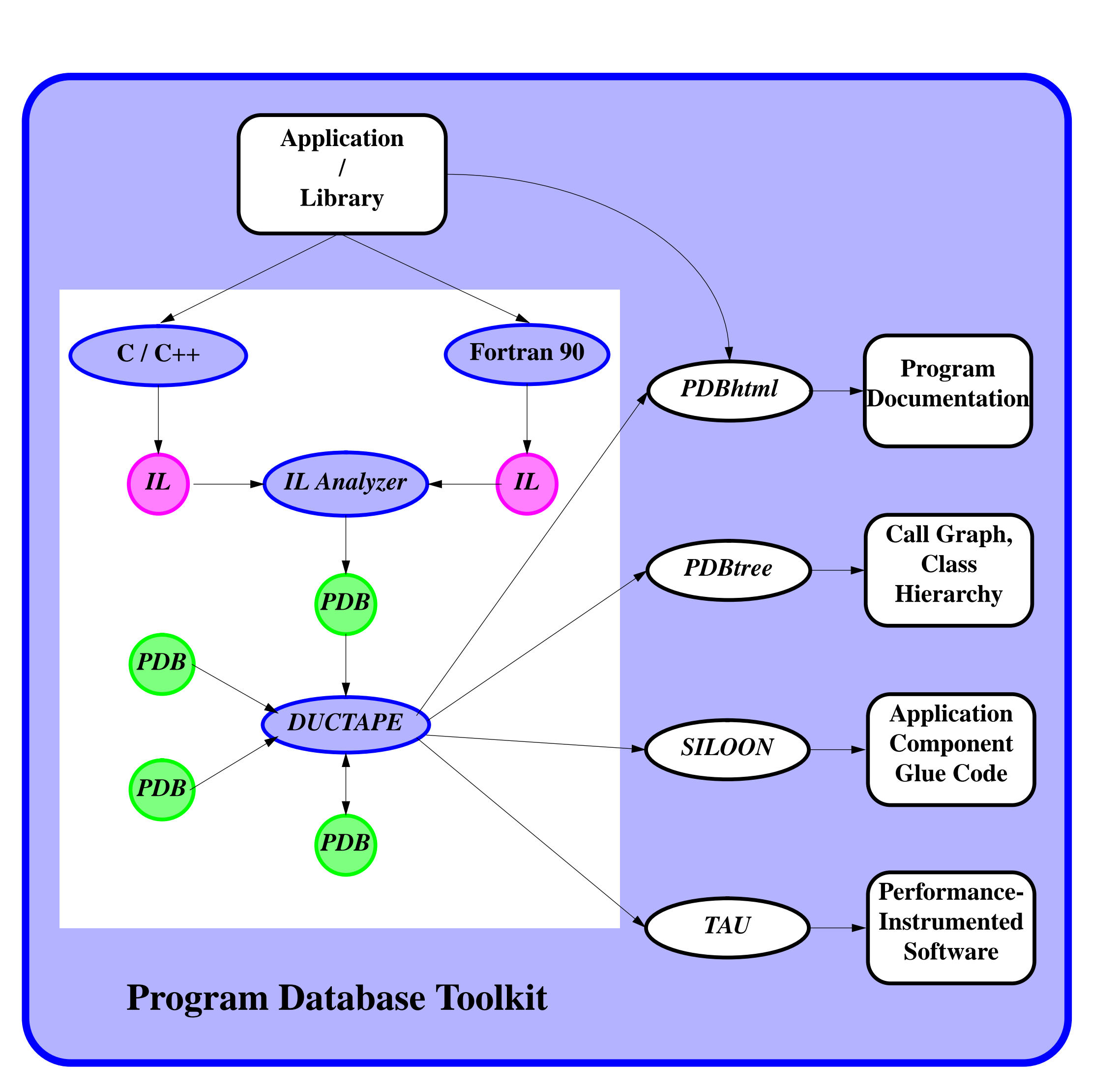

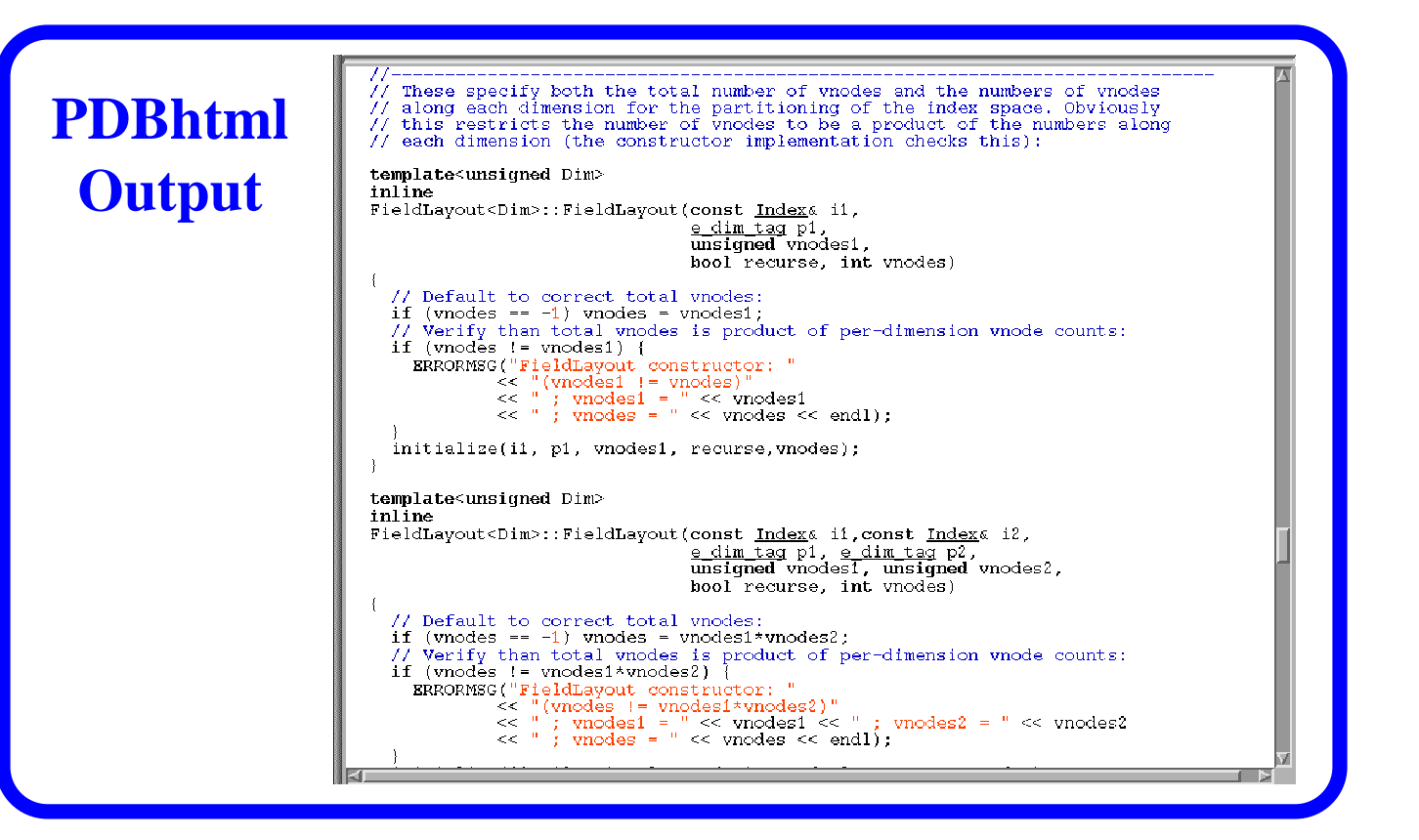

The Program Database Toolkit is used in the development of applications. PDT enables static analysis, generation of documentation and "glue" code, and source-to-source translation.

### **Static Analysis and Documentation Generation**

Four DUCTAPE applications have been developed: pdbconv converts PDB files to a more readable format, pdbmerge merges PDB files from separate compilations, pdbtree prints file inclusion, class hierarchy, and call graph trees, and pdbhtml "htmlizes" C++ source.

### **Code Generation**

For SILOON (Scripting Interface Languages for Object-Oriented Numerics), PDT assists in generating "glue" code. This automates access to C++ routines from programs written in scripting languages.

#### **DUCTAPE**

**DUCTAPE (C++ program Database Utilities and Conversion Tools APplication Environment) provides a** C++ library that enables applications to access PDB files.

#### **Source-to-Source Translation**

The TAU (Tuning and Analysis Utilities) Instrumentor uses PDT to instrument C++ programs for TAU profiling and tracing instrumentation. It traverses the PDB list of functions and templates, and inserts the TAU profiling macros in the source. The programs are then recompiled and linked with the TAU library to generate profile data files during execution.

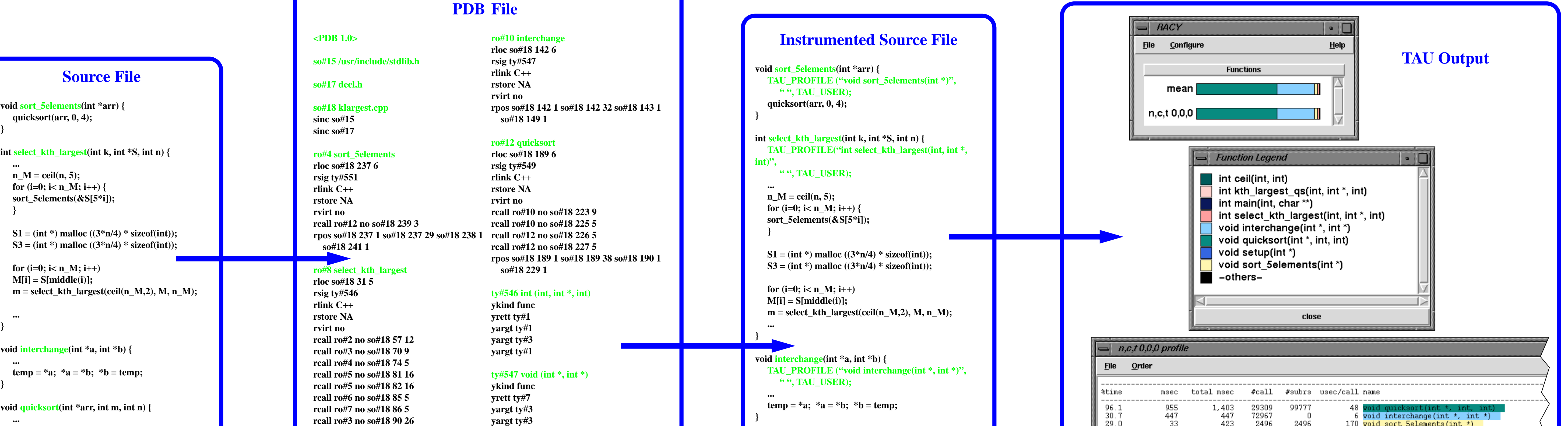

void quicksort(int \*arr, int m, int n) {

 $i = m$ ;  $j = n+1$ ;  $k = arr[m]$ ;

"", TAU\_USER);

} while  $(i < j)$ ;

 $\cdots$ 

if  $(m < n)$  {

 $\bf{do}$  {

TAU\_PROFILE("void quicksort(int \*, int, int)",

do {  $i = i + 1$ ; } while  $(arr[i] > k)$ ;

do {  $j = j - 1$ ; } while (arr[j] < k);

interchange(&arr[m], &arr[j]);

quicksort $(\arctan, m, j - 1);$ quicksort(arr,  $j + 1$ , n);

if  $(i < j)$  interchange ( $& \text{arr}[i]$ ,  $& \text{arr}[j]$ );

if  $(m < n)$  {  $i = m$ ;  $j = n+1$ ;  $k = arr[m]$ ;  $\bf{do}$  { do {  $i = i + 1$ ; } while  $(\arr[i] > k)$ ; do {  $j = j - 1$ ; } while (arr[j] < k); if  $(i < j)$  interchange ( $& \arr[i], & \arr[i];$ } while  $(i < j)$ ; interchange(&arr[m], &arr[j]); quicksort( $arr, m, j - 1$ ); quicksort(arr,  $j + 1$ , n);

rcall ro#3 no so#18 90 26 rcall ro#8 no so#18 90 7 ty#551 void (int  $*)$ rcall ro#9 no so#18 108 5 rcall ro#8 no so#18 109 12 ykind func rcall ro#9 no so#18 110 5 yrett ty#7 rcall ro#9 no so#18 119 7 yargt ty#3 rcall ro#9 no so#18 120 7 rcall ro#9 no so#18 127 7 ty#549 void  $(int *, int, int)$ rcall ro#8 no so#18 128 14 ykind func rcall ro#9 no so#18 129 7 yrett ty#7 rpos so#18 31 1 so#18 31 44 so#18 32 1 yargt ty#3 so#18 133 1 yargt ty#1

# location

 $\#$  access

# virtuality

# parent namespace

#### **ROUTINE Item**

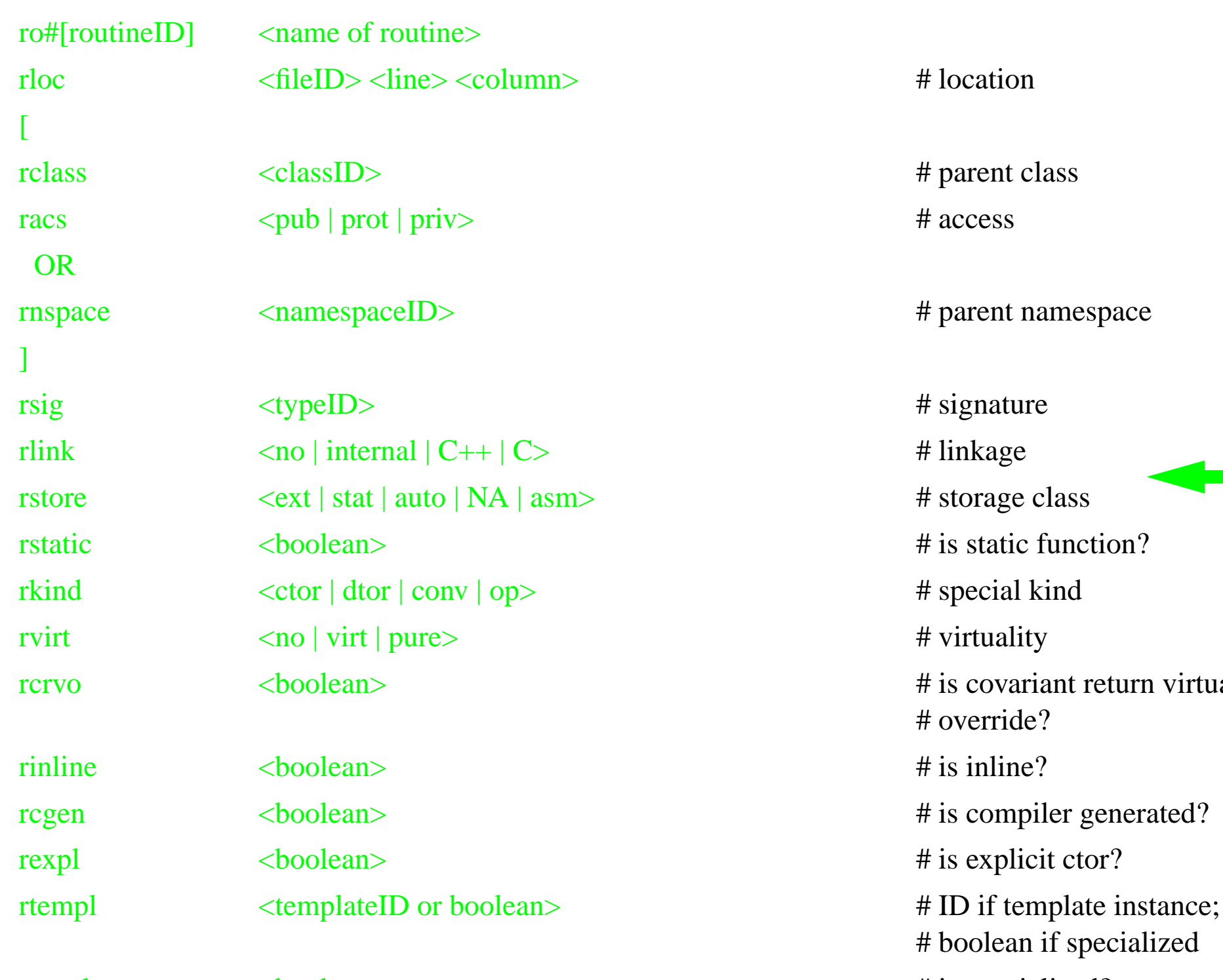

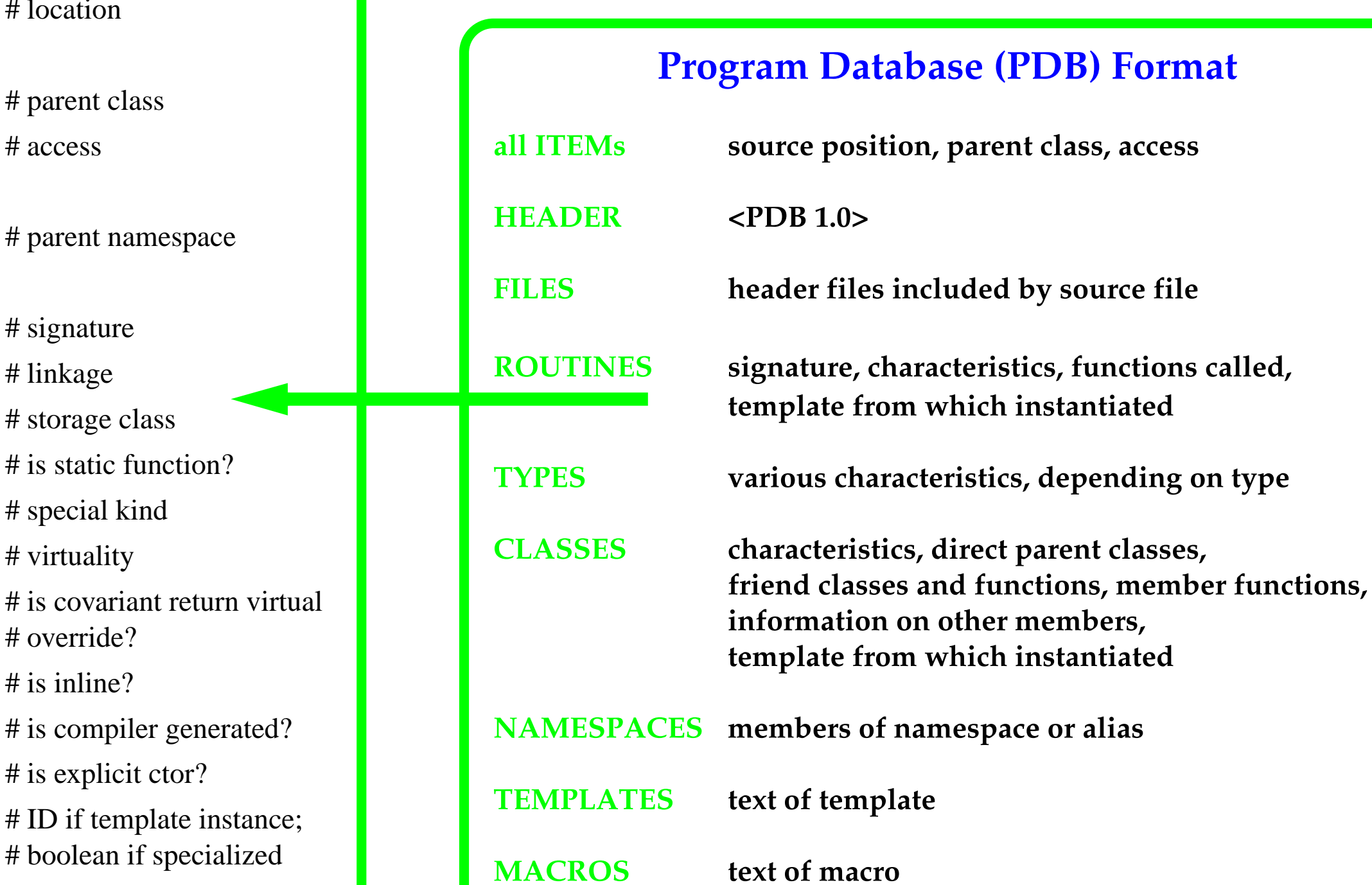

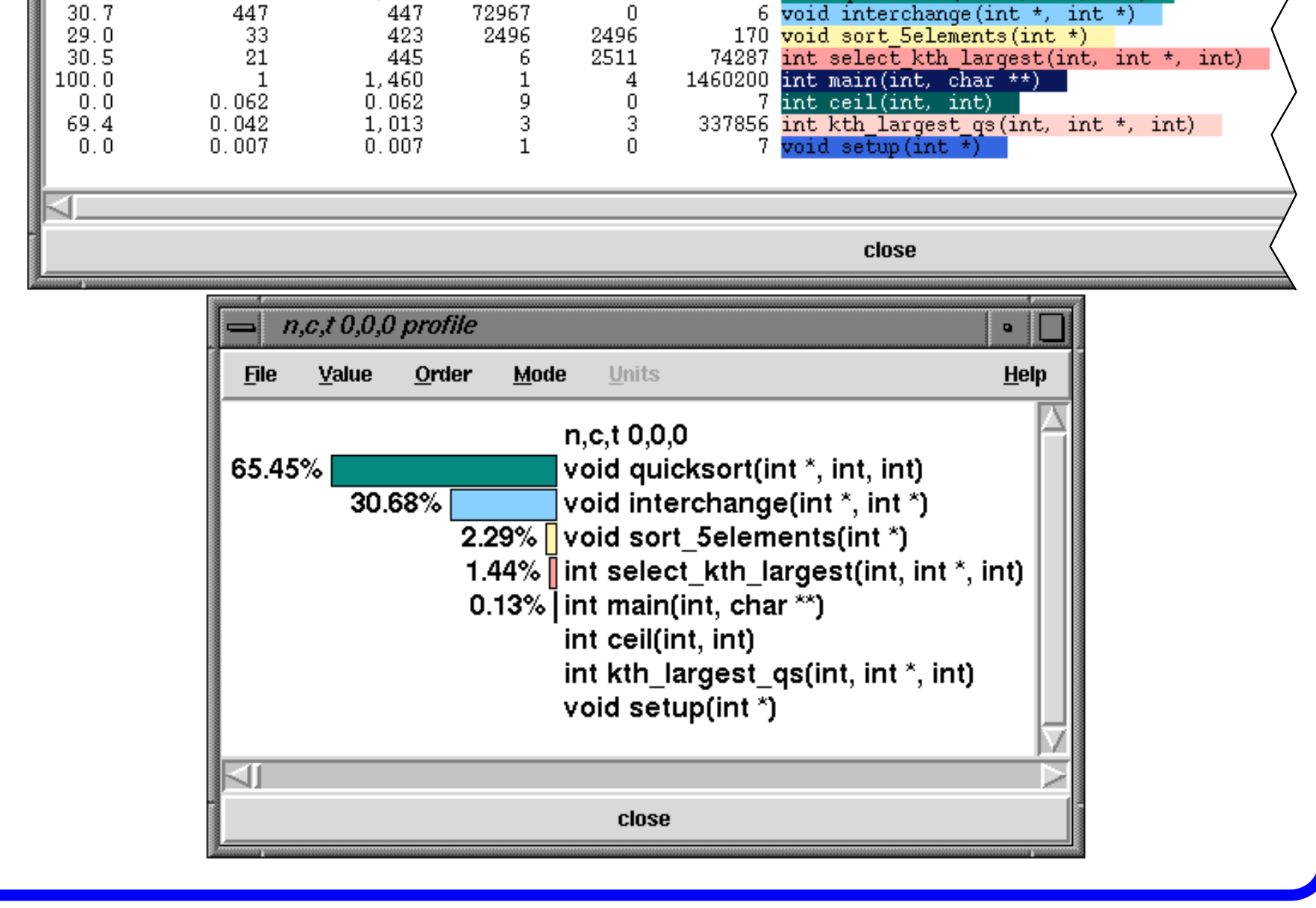

## Kathleen Lindlan, Allen D. Malony, **Jan Cuny, Sameer Shende**

Department of Computer and Information Science University of Oregon, Eugene, OR 97403 {klindlan, cuny, malony, sameer}@cs.uoregon.edu

#### **Bernd Mohr**

Research Centre Juelich, ZAM D-52425 Juelich, Germany b.mohr@fz-juelich.de

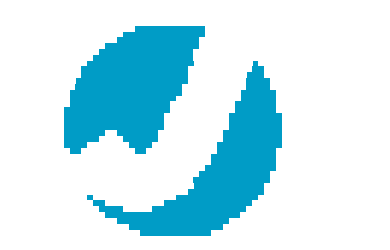

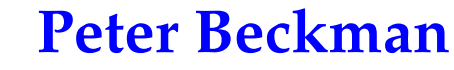

Advanced Computing Laboratory, LANL Los Alamos, NM 87545 beckman@acl.lanl.gov

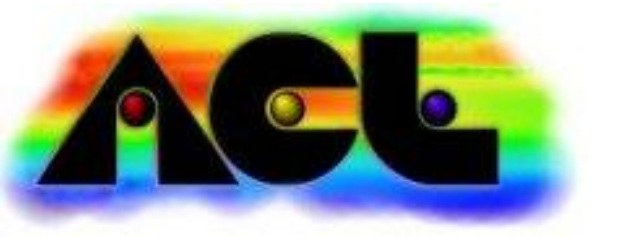

Special Thanks to **Rod Oldehoeft Advanced Computing Laboratory, LANL** Los Alamos, NM 87545 rro@acl.lanl.gov

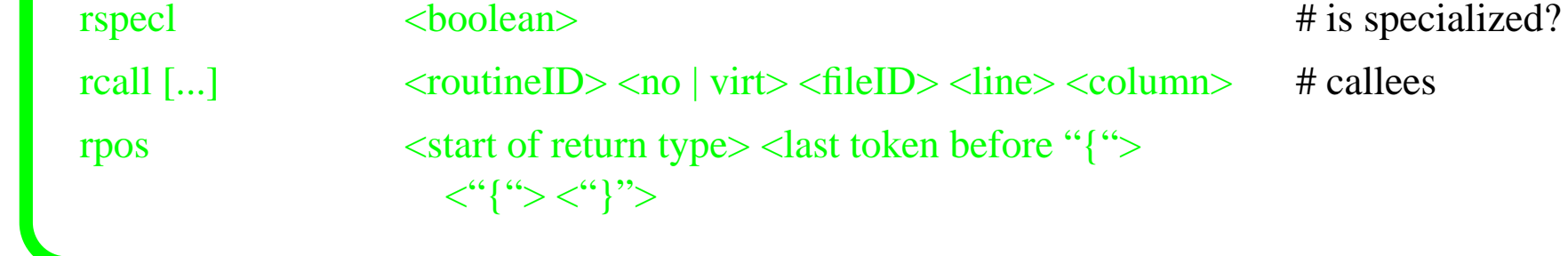

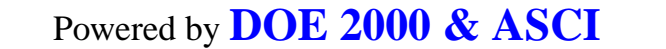

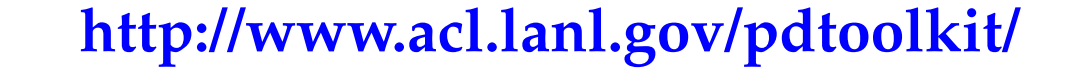